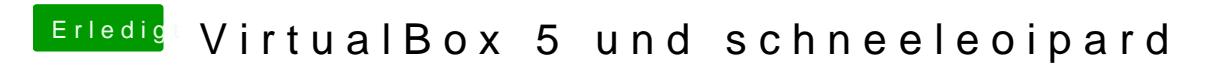

Beitrag von ralf. vom 18. November 2015, 21:04

Hab gerade eine Viruelle Maschine offen,